## The Lotka - Volterra asymmetric competition model

**Full population dynamics** 

$$
\frac{d}{dt} n_i =
$$
\n
$$
r[x_i] n_i \left( 1 - \frac{\sum_{j=1}^{l} a[x_i, x_j] n_j}{k[x_i]} \right) \qquad (i = 1, ..., l)
$$

## **MONOMORPHIC RESIDENT POPULATION**

• Monomorphic resident population equilibrium:

 $n[x] := k[x];$ 

Invasion fitness and its derivatives:

$$
s_{mo}[x_, y_]: = r_{[y]} \left(1 - \frac{a[y, x] n[x]}{k[y]}\right);
$$
  
\n
$$
ds_{mo}[x_]: = (\partial_y s_{mo}[x, y]) / . {y \rightarrow x};
$$
  
\n
$$
dds_{mo}[x_*] := (\partial_{y, y} s_{mo}[x, y]) / . {y \rightarrow x};
$$

- Default parameter values and functions :

$$
r[x_]
$$
 := 1;  
\nk[x\_] := Exp[-(x - \delta)^4] + Exp[-(x + \delta)^2];  
\n\delta = 1;  
\na[x\_ , y\_ ] := Exp[-\alpha (x - y)^2 - \beta (x - y)];  
\n\alpha = 2;  
\n\beta = -0.4;

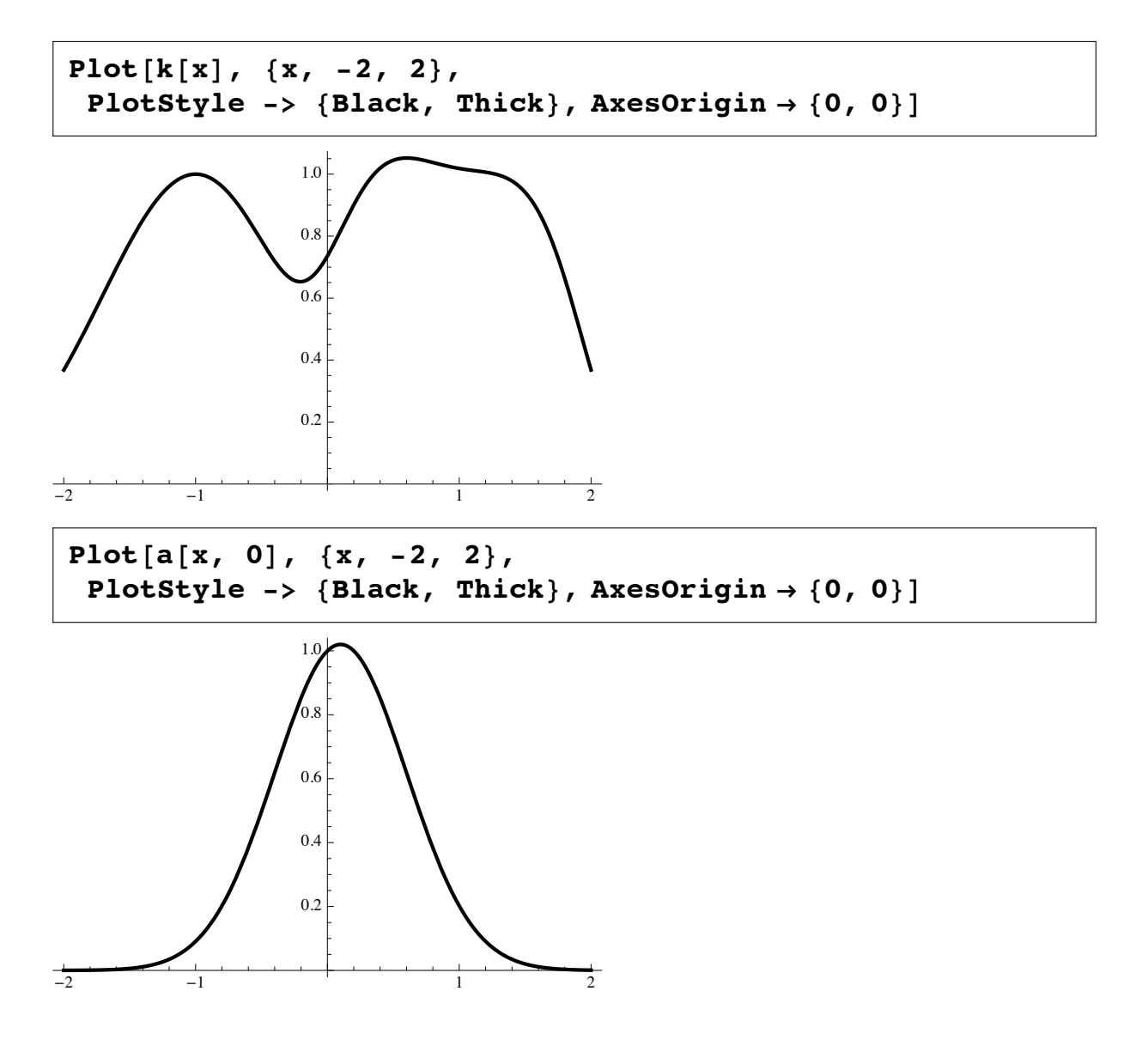

**ü**

**Pairwise invadability plot (PIP):**

```
PIPbnd = ContourPlot[\mathbf{s}_{\text{mo}}[x, y], {\{x, -2, 2\}}, {\{y, -2, 2\}},Contours \rightarrow {0}, ContourStyle \rightarrow {Black, Thick},
     ContourShading \rightarrow False, PlotPoints \rightarrow 100];
\text{PIPint} = \text{DensityPlot}[\text{If}[s_{\text{mo}}[x, y] > 0, s_{\text{mo}}[x, y]],
     {x, -2, 2}, {y, -2, 2}, {p, -2, 2}, {p} PlotPoints \rightarrow 100];
```
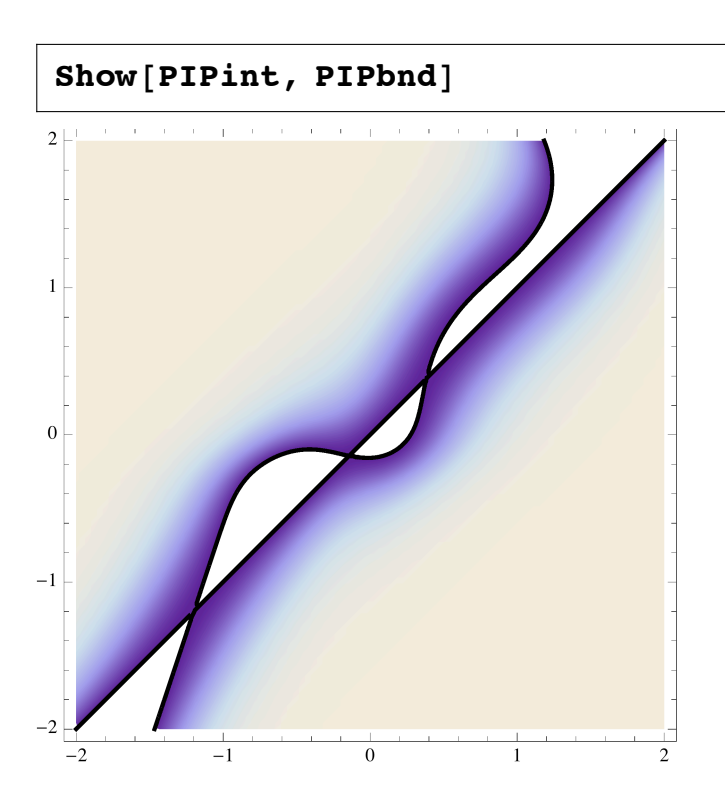

 $\blacksquare$  Bifurcation plot singular strategy x versus parameter  $\beta$ :

```
nDens = DensityPlot[n[x], {6, -1.5, 1.5}, {x, -2, 2};grad = StreamPlot[0, ds_{\text{mo}}[x]\}, \{\beta, -1.5, 1.5\},\{x, -2, 2}, StreamStyle \rightarrow Arrowheads[0.04];
xES = \text{ContourPlot}[\text{If}[\text{dds}_{mo}[x] \leq 0, \text{ ds}_{mo}[x]]{8, -1.5, 1.5}, {x, -2, 2}, Contours \rightarrow {0},
    ContourStyle Ø 8Black, Thick<,
    ContourShading \rightarrow False, PlotPoints \rightarrow 30];
xNES = ContourPlot [If [dds_{mo}[x] > 0, ds_{mo}[x]], \{\beta, -1.5, 1.5\},
    \{x, -2, 2\}, Contours \rightarrow \{0\}, ContourStyle \rightarrow \{Red, Thick\},
    ContourShading \rightarrow False, PlotPoints \rightarrow 30];
```
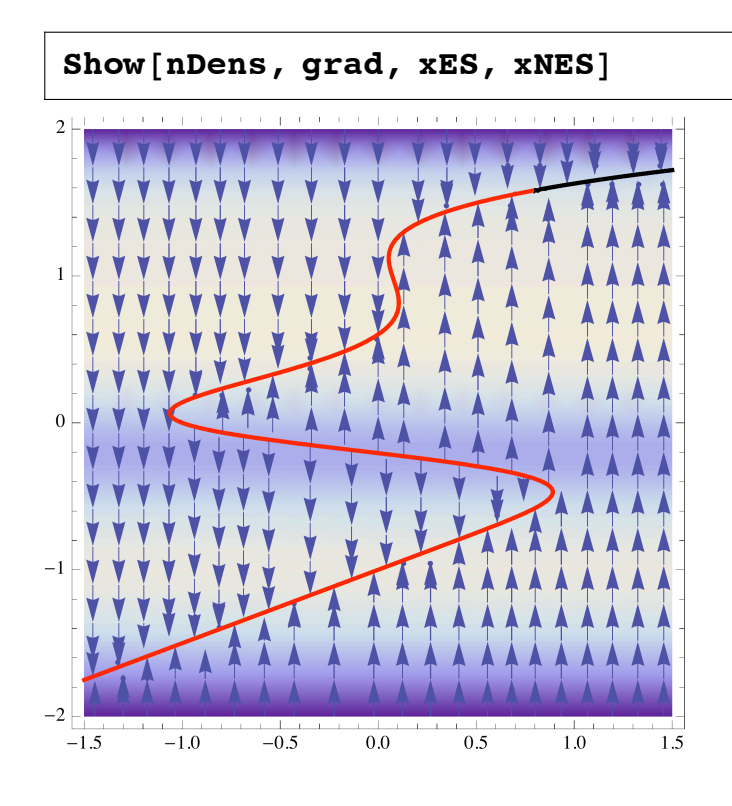

Singular strategy **x** versus asymmetry parameter  $\beta$ :